# Foy's EPICS Events

**Extrusion Production Information and Control Systems** 

May 2007 \* Volume 11, Issue 2

# IN THIS ISSUE

## **Contents**

| 2007 EPICS Conference Was Another Success     | 2 |
|-----------------------------------------------|---|
| AEC President Addresses EPICS User Conference | 2 |
| EPICS V8.6 update ready for release           | 2 |
| Die Nitriding                                 | 2 |
| Physical Inventory                            | 3 |
| Other new features in EPICS V8.6              | 3 |
| New Foy Building almost finished              | 4 |
| EPICS On-Line Knowledgebase Continues to Grow | 4 |
| RSS capability added to Foy web site          | 5 |
| EPICS Customer List                           | 5 |

### **2007 EPICS Conference Was Another Great Success**

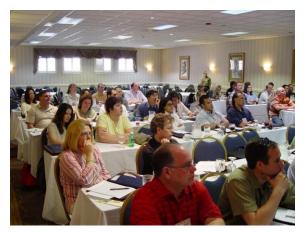

Sixty-four EPICS users representing 32 plants attended another valuable User Conference in historic Charleston, South Carolina, last month. Over one-half of them stayed for a day of training on the newest EPICS features which were introduced at the conference.

Including guests and staff, the conference hosted almost 90 people. It required two busses to transport the group to the Monday evening dinner cruise on beautiful Charleston harbor.

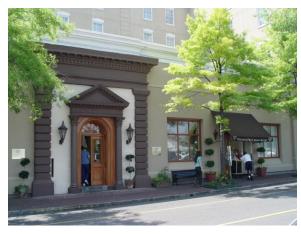

The Doubletree Guest Suites served as an ideal location for this conference, according to most attendees. Located in the middle of Charleston's Historic District, the hotel was only steps away from dozens of restaurants, shops, and carriage rides.

Slides used at the conference are available on the Foy website at <u>www.foyinc.com</u>. Photos of the conference can also be viewed there.

#### AEC President Addresses EPICS User Conference

Craig Werner, President of the Aluminum Extruders Council, described to the group how the wealth of data within EPICS can be used in models to help answer key questions related to profitability. Over many years, Craig developed mathematical models that helped Werner Company become one of the most respected extruders in the world. He has recently formed *Werner Extrusion Solutions* to provide this expertise to others in the industry. Craig can be reached at <u>CWernerWES@aol.com</u>.

#### **EPICS V8.6 update ready for release**

The EPICS 8.6 update will be released early next week. Your System Administrator will receive email when the new version is ready to be downloaded.

The V8.6 update contains numerous enhancements, including several of the most-requested items on the 2006 Wishlist. The major enhancements are described below. Other changes can be found in the Help file that will be distributed with the update.

#### **Die Nitriding**

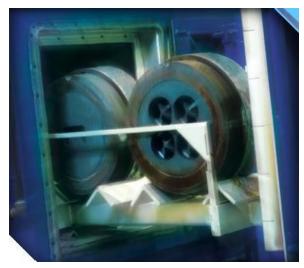

nitriding and life remaining before next nitriding.

Most extruders nitride dies in order to increase die life. Keeping track of when a die needs to be nitride can be quite a job, especially since dies vary in the nitriding frequency required.

The new EPICS Die Nitriding feature allows you to set up die nitriding schedules on a copy by copy basis. You have the flexibility to set schedules based on weight extruded or feet (meters) extruded, based on per hole or in total. So you can, for example, schedule one type of die to be nitrided after its first 100,000 feet and then after each subsequent 50,000 feet.

Screens and reports show usage since last

More detailed information on this new feature will be in the V8.6 help file. Slides from the conference presentation can be found at <u>www.foyinc.com</u>.

#### **Physical Inventory**

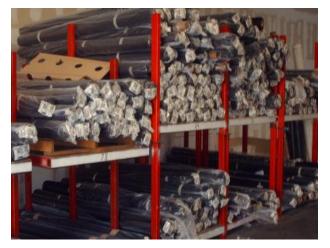

The Number One item on the 2006 Wishlist was a Physical Inventory feature. Naturally, we led off the conference with a description of this new module. The new inventory features will enable EPICS users to significantly reduce time required for routine physical inventories.

If you are using Rack Tracking, EPICS knows what is in each rack. Inventory worksheets can be printed showing all metal EPICS thinks is in each department and that worksheet can be used to manually verify or correct piece counts. Optionally, wireless scanners or tablet PCs can significantly speed up the process.

The Finished Goods inventory consists of packed metal, so the EPICS tickets can be verified to account for that material. New screens allow quick verification of existing tickets, but again, scanners can speed up that process.

A complete description of the EPICS Physical Inventory feature can be found in the help file you will receive with V8.6. The slides used at the conference to describe the feature can be found at <u>www.foyinc.com</u>.

**Other new features in EPICS V8.6** 

In addition to the two major features described above, EPICS V8.6 contains a number of features that will benefit your operation – several of which were 2006 Wishlist items.

- In the Pricing Module, percentages can now be used in discounts or surcharges. This will be of great use for pricing elements such as Sales Commissions.
- Departments can be combined into Department Groups, and these Department Groups can be used to establish group Scrap, Downtime, and Rework codes. Only the pertinent codes will then be displayed on the department production posting screen.
- Scrap and Rework can now be charged to another department. For example, the paint line can post scrap for Die Lines, and charge that scrap to Extrusion.
- You can now choose to add more fields to the Press Schedule screen using the new "Field Chooser" function.
- CustShip has been added to the Customer Service Inquiry screen and the SOSummary screen.
- Attempting to add a duplicate die number is now halted as soon as the die number is entered.

#### New Foy Building almost finished

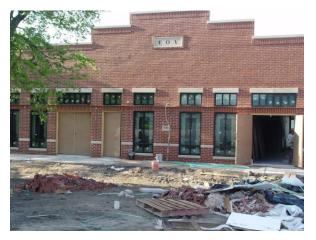

The new Foy Inc offices are almost finished. The walls are painted, the light fixtures are being hung, and the carpet is on order. We hope to move into these facilities by the end of the month.

Scott is especially anxious to use the new training room. This room will easily handle twelve trainees, and the air conditioner will even cool that size group. The first training class on June 11 is already booked up, but the class on June 25-28 still has openings. Call Scott if you would like to join this class.

#### **EPICS On-Line Knowledgebase Continues to Grow**

The EPICS Knowledgebase continues to expand. Chris has been adding more and more questions and answers to this important database. If you cannot find the answer to your question in the extensive EPICS Help file, you next step should be to check the Knowledgebase.

You will find the Knowledgebase at <u>www.foyinc.com</u>, and all you need to access it is the password "**support**".

#### RSS capability added to Foy web site

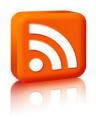

To help you in keeping track of new information being posted on the Foy website, we have added RSS capability to the site. You can now subscribe to feeds regarding such key information as EPICS updates, training schedules, and new report availability.

To learn more about RSS, <u>www.WhatIsRSS.com</u> offers a one-page summary of this valuable tool.

## **EPICS Customer List**

# On any given day EPICS is helping over 11,000 people at over 80 extrusion plants around the world.

Aacoa Extrusions - Niles, Michigan American Aluminum Extrusions of Ohio - Canton, Ohio American Aluminum Extrusions of Wisconsin - Beloit, Wisconsin Aerolite Extrusion - Youngstown, Ohio Almag Aluminum Inc. - Brampton, Ontario Altec (Alumnitec). - Jeffersonville, Indiana Aluminio de Baja California (ABC) – Tijuana, Mexico Aluminio de Centro America (ALDECA) - San Salvador, El Salvador Aluminio Del Caribe- San Juan, Puerto Rico Aluminum Extrusions Inc - Senatobia, Miss. APEL Extrusions Ltd. - Calgary, Alberta Arch Aluminum - Miami, Florida Astro Shapes - Struthers, Ohio Atlantic Aluminum - Lumber Bridge, N. Carolina Benada Aluminum - Medley, Florida Bristol Aluminum - Levittown, Pennsylvania Briteline Extrusions - Summerville, S. Carolina BRT Extrusions - Niles, Ohio CanArt - Brampton, Ontario CanArt - Tecumseh, Ontario Central Aluminum - Columbus, Ohio Crane Aluminium Extrusions - Angaston, Australia Crane Aluminium Extrusions (Capral) - Penrith, Australia Crown Extrusions, Chaska, Minnesota Crystal Extrusion Systems - Union, Missouri D.W. Aluminum - Cassopolis, Michigan Empire Resources - Baltimore, Maryland Extrudex - Weston, Ontario Extrudex - Berniéres, Quebec Extrudex - North Jackson, Ohio FISA - Guayaquil, Ecuador Frontier Aluminum - Corona, California Hulett-Hydro Alum. - Pietermaritzburg, South Africa Hulett-Hydro Alum. - Capetown, South Africa Hulett-Hydro Alum. - Olifantsfontein, South Africa Indalex West Inc- Watsonville, California Independent Extrusions (INEX) - Hamilton, New Zealand International Extrusion - Alhambra, California International Extrusion - Waxahachie, Texas International Extrusions - Garden City, Michigan

Jalex - Kingston, Jamaica Keymark Corporation - Fonda, New York Keymark Corporation - Lakeland, Florida MI Metals, Inc - Smyrna, Tennessee MI Metals, Inc - Millersburg, Pennsylvania MI Metals, Inc – Oldsmar, Florida MI Metals, Inc - Millen, Georgia MI Metals, Inc - Prescott Valley, Arizona Mid-America Extrusions - Indianapolis, Indiana Midwest Aluminum - Withee, Wisconsin Non-Ferrous Extrusion - Houston, Texas Patrick Metals - Mishawaka, Indiana Pennex - Wellsville, Pennsylvania Perfiles de Aluminio.- San Juan, Puerto Rico Pries Enterprises - Independence, Iowa PT Alumindo Perkasa - Jakarta, Indonesia PT Indal - Surabaya, Indonesia Profab Industries - Canfield, Ohio Profile Extrusions - Rome, Georgia Profile (RJS Precision Ext.) - Phoenix, Arizona Selaco Aluminium - Johar, Malaysia Service Center Metals - Prince George, Virginia Sierra Aluminum - Fontana, California Sierra Aluminum - Riverside, California Specialty Extrusion - Fullerton, California Spectra Aluminum - Woodbridge, Ontario Star Extruded Shapes, Canfield, Ohio Superior Extrusion – Gwinn, Michigan Sun Valley Extrusions - Los Angeles, California Taber Extrusions - Gulfport, Mississippi Taber Extrusions - Russellville, Arkansas TAI-AO Aluminium - Taishan, Guang Dong, China Tri-City Extrusion - Bristol, Tennessee Temroc Metals - Hamel, Minnesota Tubelite - Reed City, Michigan Vista Wall Arch. Products - Midway, Tennessee Vista Wall Arch. Products - Terrell, Texas Vitex - Franklin, New Hampshire Wakefield Engineering - Pelham, New Hampshire Western Extrusion - Carrolton, Texas Zarbana Industries - Columbiana, Ohio

# -----

Foy Inc 100 McKinney St Farmersville, TX 75442

#### Phone: 972-782-7282 Fax: 972-782-7130

Website: http://www.foyinc.com

Jim Foy John Stenger Scott Wilson Chris Delzell Stacy Coleman-Foley General mail Help jim@foyinc.com john@foyinc.,com scott@foyinc.com chris@foyinc.com stacy@foyinc.com info@foyinc.com help@foyinc.com

To stop receiving EPICS-related email, send a blank email to unsubscribe@foyinc.com